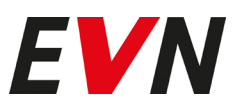

## Point 3 of the agenda

## Adoption of a resolution concerning the release of the members of the Executive Board for the 2020/21 financial year.

The Executive Board and the Supervisory Board propose for the adoption of a resolution in regards to the release of the members of the Executive Board of EVN AG for the 2020/21 financial year.